## **"Повороты на месте. Блок** *Независимое управление моторами***"**

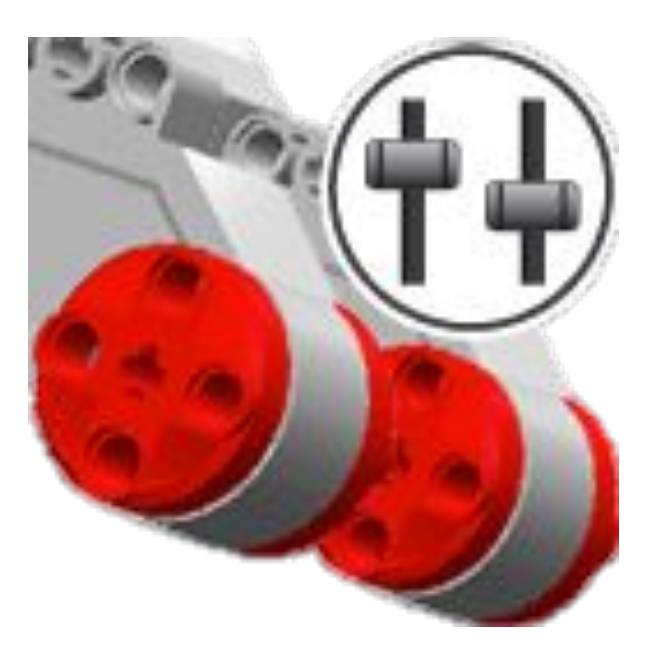

Блок «Независимое управление моторами» может заставлять вашего робота двигаться вперед, назад, поворачиваться или останавливаться.

## **Задача №4:**

- 1. Двигаться прямо вперед *с мощностью 50* для левого и правого мотора, *количество оборотов - 3*. Ввод «Тормозить в конце» установлен на «Истина».
- 2. Двигаться прямо назад (при помощи отрицательной мощности) количество оборотов – 3. Ввод «Тормозить в конце»

 $B+C$ 

 $-50$ 

 $-50$ 

установлен на «Истина».

50

50

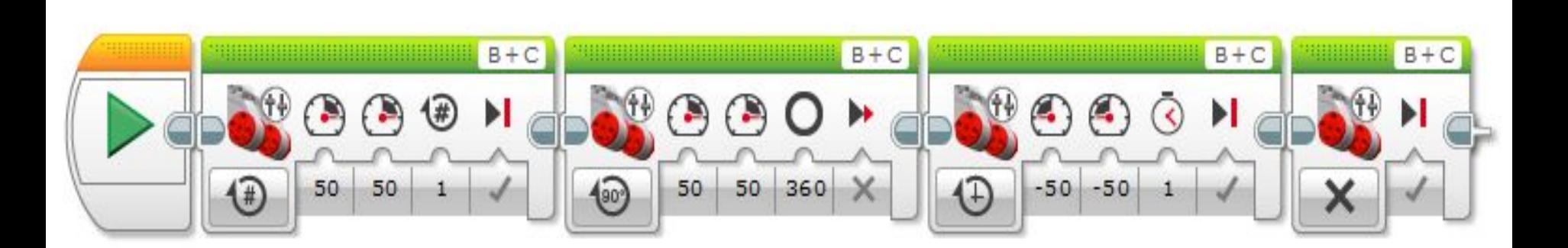

- 4. Принудительно остановить оба мотора.
- 3. Назад на 1 секунду с резким торможением.
- торможением.
- 2. Вперед на 360 градусов с плавным
- 1. Вперёд на 1 оборот с резким торможением.

последовательно *с мощностью 50:*

Роботу необходимо проехать

## **Задача №5:**